# **RuntimePassword**

#### **Extends**

[RuntimeComponent](https://wiki.servoy.com/display/MDOCS/RuntimeComponent)

#### **Property Summary**

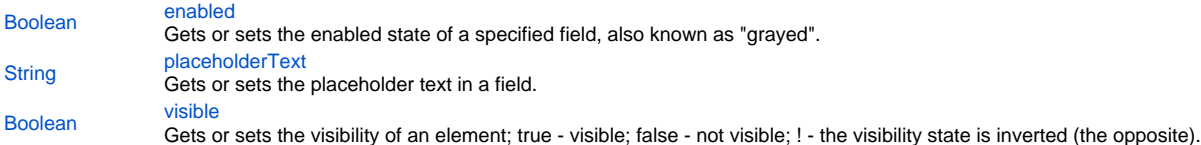

#### **Method Summary**

[String](https://wiki.servoy.com/display/MDOCS/String) [getName](#page-1-1)() Returns the name of an element.

#### **Property Details**

#### <span id="page-0-0"></span>**enabled**

Gets or sets the enabled state of a specified field, also known as "grayed". true - enabled; false - not enabled; ! - the enabled state is inverted (the opposite).

NOTE: A disabled element cannot be selected by clicking the element (or by pressing the TAB key even if this option is supported by the operating system).

NOTE: A label or button element will not disable if the "displayType" design time property for a field is set to HTML\_AREA.

NOTE: The disabled "grayed" color is dependent on the LAF set in the Servoy Client Application Preferences. For more information see Preferences: Look And Feel in the Servoy Developer User's Guide. **Returns**

#### [Boolean](https://wiki.servoy.com/display/MDOCS/Boolean)

**Sample**

```
//gets the enabled state of the field
var currState = forms.customer.elements.customer id.enabled;
```
//sets the enabled state of the field forms.customer.elements.customer\_id.enabled = !currentState;

### <span id="page-0-1"></span>**placeholderText**

Gets or sets the placeholder text in a field. **Returns**

**[String](https://wiki.servoy.com/display/MDOCS/String)** 

**Sample**

//get the placeholder text var placeholderText = forms.customer.elements.customer\_id.placeholderText; //set another placeholder forms.customer.elements.customer\_id.placeholderText = 'Search..';

#### <span id="page-1-0"></span>**visible**

Gets or sets the visibility of an element; true - visible; false - not visible; ! - the visibility state is inverted (the opposite).

NOTE: The visibility of an element is not persistent; the state of visibility only applies to the current user in his/her current session. **Returns**

## [Boolean](https://wiki.servoy.com/display/MDOCS/Boolean)

#### **Sample**

```
//sets the element as visible
forms.company.elements.faxBtn.visible = true;
```

```
//gets the visibility of the element
var currentState = forms.company.elements.faxBtn.visible;
```

```
//sets the element as not visible when the current state is visible
forms.company.elements.faxBtn.visible = !currentState;
```
#### **Method Details**

#### <span id="page-1-1"></span>**getName**

[String](https://wiki.servoy.com/display/MDOCS/String) **getName** () Returns the name of an element. (may be null as well) **Returns**

[String](https://wiki.servoy.com/display/MDOCS/String) - The name of the element. **Sample**

var name = forms.customer.elements.customer\_id.getName();